**Oracle Subledger [Accounting](http://doc2015.inmanuals.com/goto.php?q=Oracle Subledger Accounting User Guide) User Guide** [>>>CLICK](http://doc2015.inmanuals.com/goto.php?q=Oracle Subledger Accounting User Guide) HERE<<<

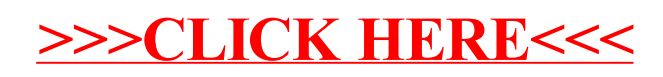